Автор: Administrator

По случаю приобрел испытатель ламп Л1-3. Поскольку в сети не нашел доходчивого описания работы с прибором на русском языке (на английском есть более менее внятное описание) пишу себе на заметку. Может кому-то пригодится.

Описание прибора и инструкция по работе есть в сети - обязательно ознакомьтесь. Правда, после прочтения все равно остается достаточное количество вопросов - как интерпретировать шкалу прибора, как работать с картами, какая информация в них содержится и т.д.

Итак ламповый тестер типа Л1-3 (Л3-3 практически идентичен по функционалу и принципу работы, но собран на более современной элементной базе - а потому более стабилен и рекомендован к приобретению) позволяет провести испытание радиоламп на КЗ, измерить анодный ток, крутизну в указанном режиме и т.д.

Итак для проведения испытания нам нуден сам прибор (Л1-3) испытуемая лампа и карта для этой лампы. В комплекте к прибору идет набор карт для испытания отечественных ламп, однако нас больше интересуют зарубежные лампы серии ECC81, ECC82, ECC83, EL84 и т.д. Прибор позволяет проводить измерение практически любых ламп, не только отечественных. Для ламп с цоколем magnoval, Rimlock8, Au8 и тд. есть схемы переходн иков <u>иков .</u> Но

для того чтобы протестировать 12AX7, 12AU7, EZ81 нам нужна только карта. Набор карт для зарубежных ламп есть в сети. На всякий случай

## [дубл](http://www.afrudolph.de/adapter/l1-3_adapter.htm)ирую

у себя. Карты открываются в программе SPLAN (в сети есть бесплатный просмотрщик). Для двойных триодов в файле три карты - для первого триода, для второго триода и [общая карт](images/stories/files/karten.zip)а для двух триодов. Во время испытания картой предназначенной для двух триодов заполняем отверстия только для одного триода! Пользоваться такой картой удобнее - вставили лампу, прогрели. Измерили первый триод. Выключили прибор переставили контакты цоколевки сетки и анода, включили и померили второй триод. Не надо менять карту полностью.

Карту печатаем пробиваем отверстия (канцелярский пробойник можно купить в любом магазине канцтоваров, печатаем на плотной бумаге - например для рисования акварелью). На карте сверху описан режим лампы (режим - это параметры - напряжение анода, смещение на сетке, напряжение накала).

Снизу на карте - параметры (по даташиту) которым должна соответствовать лампа при измерении в данном режиме. Сверху - данные режима.

Если наложить карту на универсальную карту (с описанием всех отверстий) - можно понять какое отверстие за что отвечает.

С картами разобрались. Карту вставили, вставили коммутационные штырьки в карту, вставили испытуемую лампу. Прибор предварительно откалибровали (см инструкцию к прибору). Все переменные резисторы

1. НАКАЛ (два переменника: грубо, плавно),

2. Uc1 (напряжение первой сетки -10, -65)

3. Ua (напряжение анода)

4. Uc2 (напряжение второй сетки)

Ставим в минимальное положение - против часовой стрелки.

Галетник ИЗОЛЯЦИЯ - в положении ПАР. (параметры).

Когда мы не нажимаем никаких кнопок (кнопки - ИЗМЕРЕНИЕ и СЕТЬ (кстати

## **Тестируем радиолампы с помощью лампового испытателя Л1-3**

Автор: Administrator 31.07.2012 00:00 - Обновлено 31.07.2012 07:01

одновременно нажимать их запрещено)) - на шкале показывается напряжение накала.

Установим напряжение сети. Для этого есть переменный резистор - СЕТЬ. Нажимаем кнопку СЕТЬ и переменником выставляем сеть по красной риске на шкале - 120.

Отпускаем кнопку СЕТЬ.

Теперь выставляем накал. Накал у нас для ECC81 на 4 и 5 контакты панельки выставляем 12.6 вольт.

Теперь переходим к главному - как интерпретировать шкалу прибора.

В карте есть описание режима: накал 12.6 вольт, шкала - 15. Это значит что мы должны вычислить какое показание на шкале будет соответствовать 12.6 вольтам. Для этого есть формула:

## **Реальное значение = показания шкалы \* коэффициент с карты / 150**

В нашем случае:

12.6 вольт = 126 (на шкале) \* 15 (коэффициент указанный на карте для накала) / 150 (максимальное показание шкалы)

Чтобы вычислить какое показание на шкале надо выставить есть формула вытекающая из предыдущей:

**Показание шкалы = Реальное значение \* 150 / коэффициент указанный на карте**

То есть для накала 12.6 вольт это:

 $12.6 * 150 / 15 = 126$ 

С накалом все просто - шкала всегда будет 15, и если нам надо будет выставить накал 6.3 вольта, например, для EL84 мы выставляем на шкале 63. Выставляем с помощью крутилок ГРУБО, ПЛАВНО. На фото накал у меня чуть убежал - 12.8в почти.

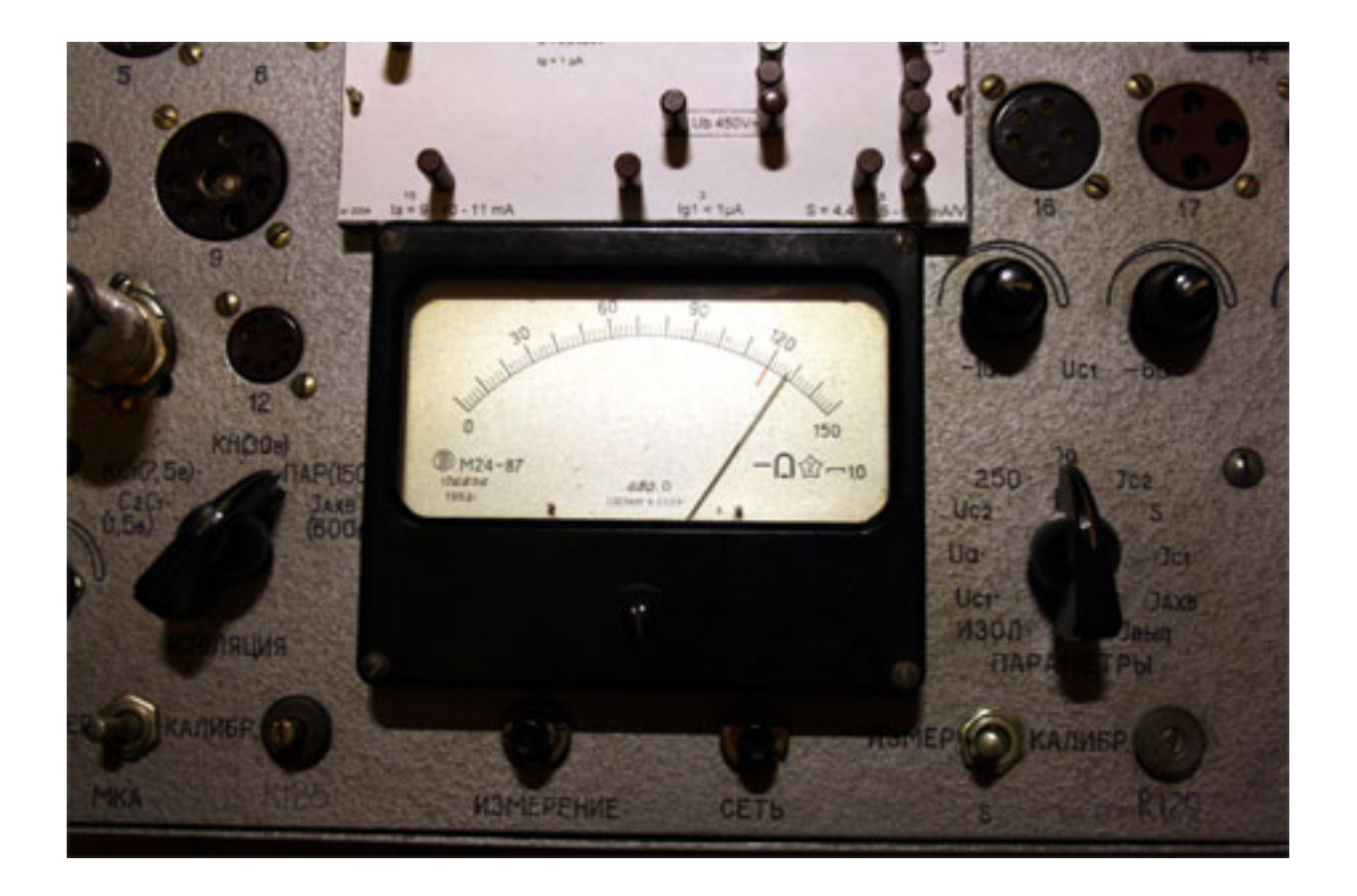

Накал напрямую зависит от показания СЕТЬ, поэтому контролируем сеть - нажимаем клавишу СЕТЬ и выставляем по красной риске - на 120.

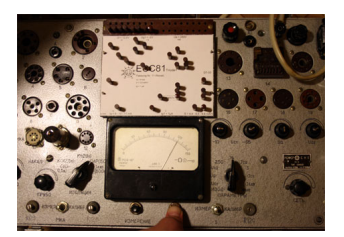

Теперь выставим напряжение на аноде. Согласно карте у нас должно быть 250 вольт. Шкала - 300. Считаем.

 $250 * 150 / 300 = 125$ 

Переключатель ПАРАМЕТРЫ выставляем в положение Ua, нажимаем кнопку ИЗМЕРЕНИЕ и переменным резистором Ua выставляем на шкале прибора 125.

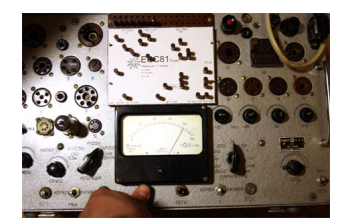

Теперь выставим отрицательное смещение на сетке. Смотрим карту - выставить надо -2 вольта. Показания шкалы - 7.5. Считаем:

 $2 * 7.5 / 150 = 40$ 

Нам надо выставить на шкале прибора 40. Галетник ПАРАМЕТРЫ выставляем в положение Uc1 (напряжение первой сетки), и поскольку у нас напряжение на сетке

## **Тестируем радиолампы с помощью лампового испытателя Л1-3**

Автор: Administrator 31.07.2012 00:00 - Обновлено 31.07.2012 07:01

лежит в диапазоне от 0 до -10 то крутим регулятор -10 по часовой стрелке. Выставляем на шкале 40.

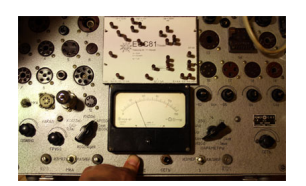

Все. Режим выставили. Можно провести обмер лампы. Проверим лампу на короткие замыкания. Галетный переключатель ПАРАМЕТРЫ переводим в положение Изоляция. Щелкаем галетником ИЗОЛЯЦИЯ - СaС1 - нажимаем кнопку ИЗМЕРЕНИЕ. На приборе должен показать ноль. Переключаем в положение КС1 (катод сетка) - нажимаем ИЗМЕРЕНИЕ - должны получить ноль, и т.д.

После этого - самое главное - измеряем анодный ток лампы. Галетный переключатель ИЗОЛЯЦИЯ возвращаем в положение ПАР. (параметры), галетник ПАРАМЕТРЫ выставляем в положение - Ia (анодный ток). Нажимаем кнопку ИЗМЕРЕНИЕ. Режим лампы должен быть выставлен согласно карте как мы описали выше - выставлены накал, анодное напряжение и напряжение смещения на сетке. Получаем результат на шкале: 108

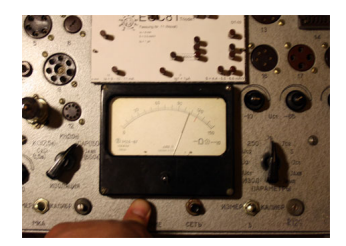

Посчитаем сколько это в микроамперах. Вспоминаем формулу: реальное значение = показания на приборе \* коэффициент / 150

Коэффициент указан в нижней строке на карте, где указан анодный ток лампы по даташиту. У нас для ECC81 это 15. Считаем.

 $108 * 15 / 150 = 10.8 \text{mA}$ 

Для популярной лампочки 12AX7/ECC83, например, коэффициент шкалы будет другой - 1.5. Предположим что мы выставили для неё режим, и получили, измеряя анодный ток на шкале - 120. Считаем.

 $120 * 1.5 / 150 = 1.2 \text{mA}$ 

Получили показания по даташиту. Понятно, что в реальности анодный ток разных половинок двойного триода будут различаться, и не соответствовать паспортным данным. Однако для того чтобы построить микрофонный или гитарный преамп зачастую подбор ламп не требуется, чаще оценка проводится на слух. Но иногда подбор по току может помочь, если мы хотим больше гейна или если в схеме есть другие условия для подбора ламп (одинаковое усиление каналов и др).